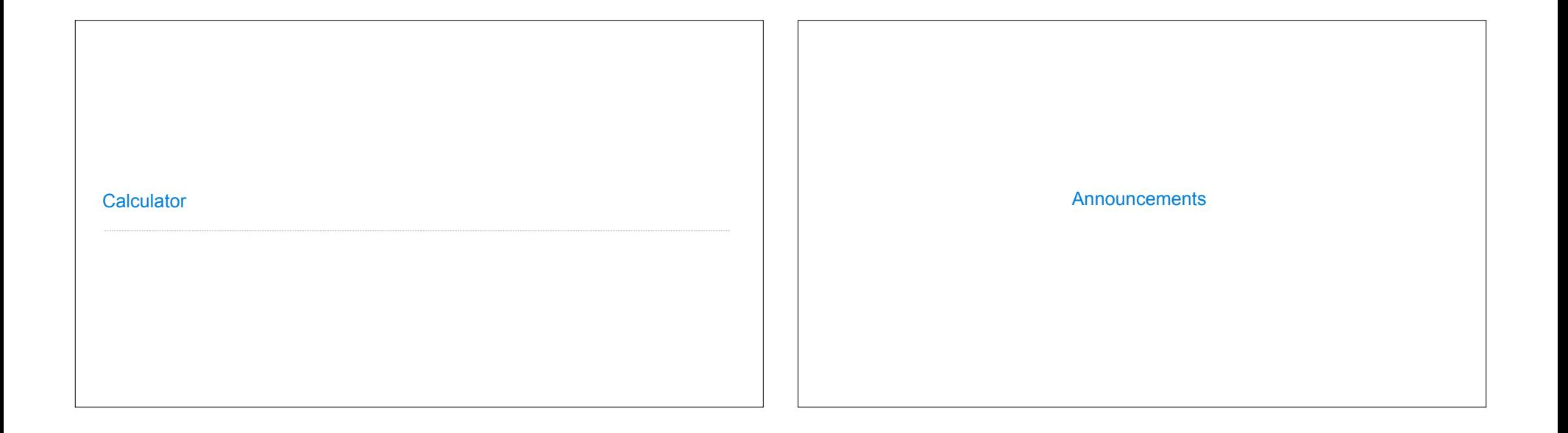

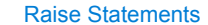

Python exceptions are raised with a raise statement

#### **raise** <expression>

<expression> must evaluate to a subclass of BaseException or an instance of one

Exceptions are constructed like any other object. E.g., TypeError('Bad argument!')

TypeError -- A function was passed the wrong number/type of argument

NameError -- A name wasn't found

KeyError -- A key wasn't found in a dictionary

RecursionError -- Too many recursive calls

(Demo)

# **Exceptions**

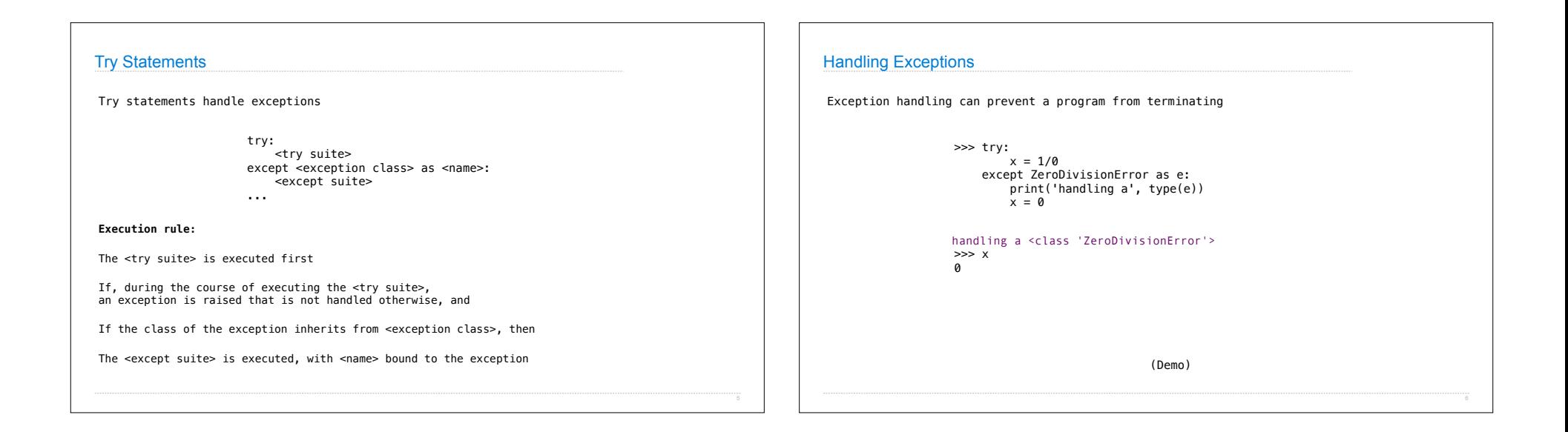

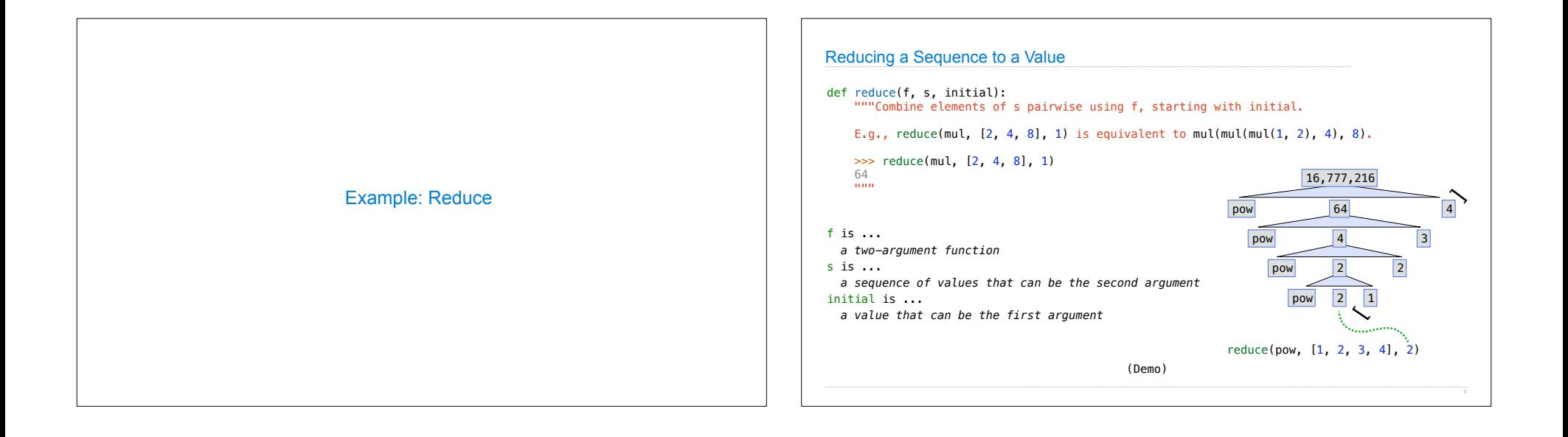

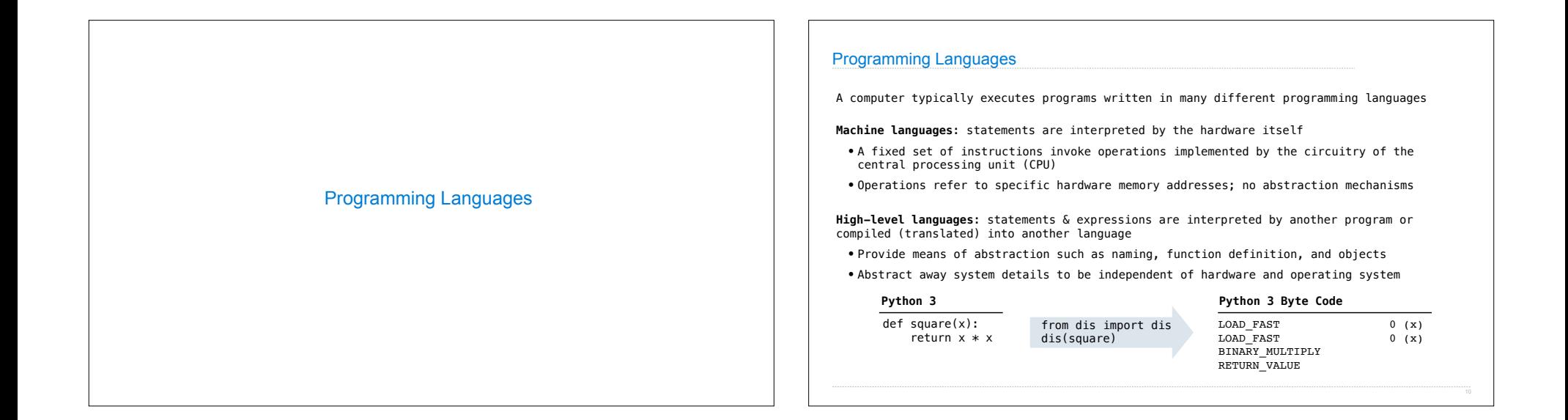

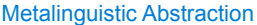

A powerful form of abstraction is to define a new language that is tailored to a particular type of application or problem domain

**Type of application**: Erlang was designed for concurrent programs. It has built-in elements for expressing concurrent communication. It is used, for example, to implement chat servers with many simultaneous connections

**Problem domain**: The MediaWiki mark-up language was designed for generating static web pages. It has built-in elements for text formatting and cross-page linking. It is used, for example, to create Wikipedia pages

A programming language has:

- •**Syntax**: The legal statements and expressions in the language
- •**Semantics**: The execution/evaluation rule for those statements and expressions

To create a new programming language, you either need a:

- •**Specification**: A document describe the precise syntax and semantics of the language
- •**Canonical Implementation**: An interpreter or compiler for the language

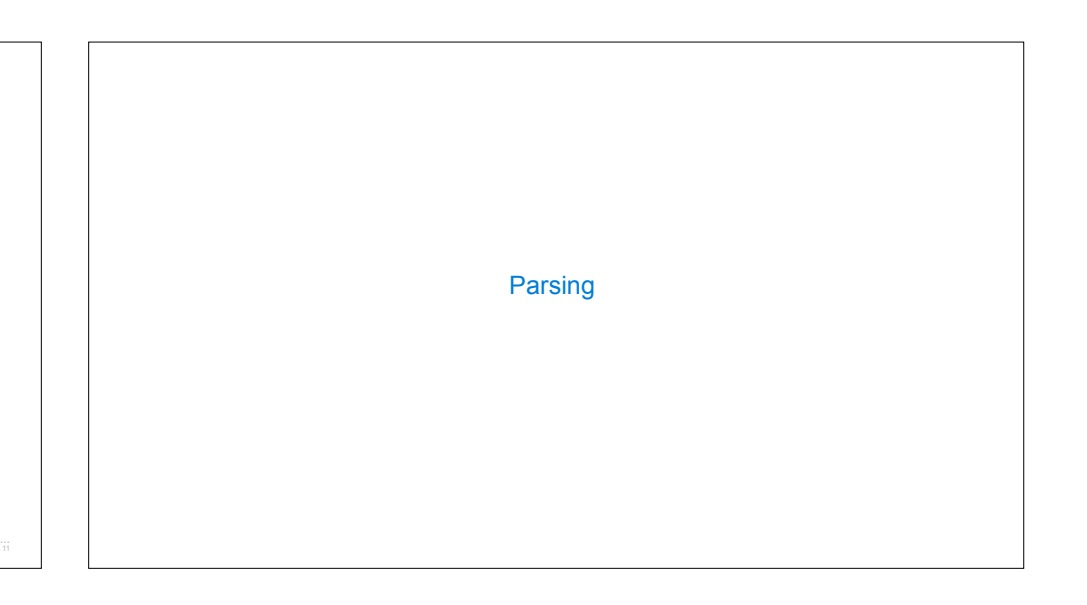

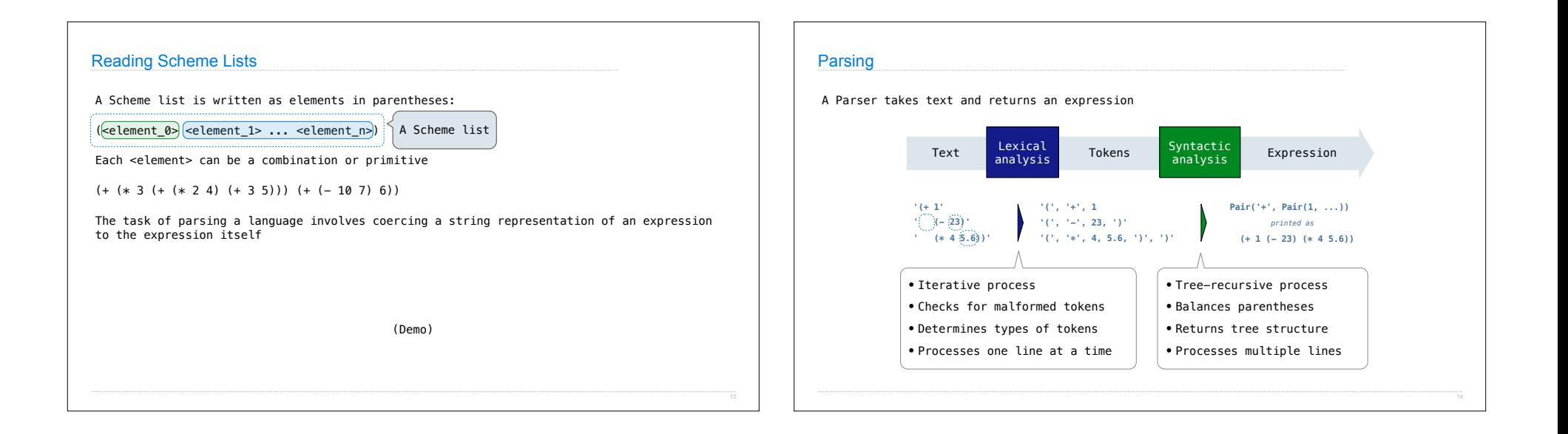

### Syntactic Analysis

Syntactic analysis identifies the hierarchical structure of an expression, which may be nested

Each call to scheme\_read consumes the input tokens for exactly one expression

**Base case**: symbols and numbers

**Recursive call**: scheme\_read sub-expressions and combine them

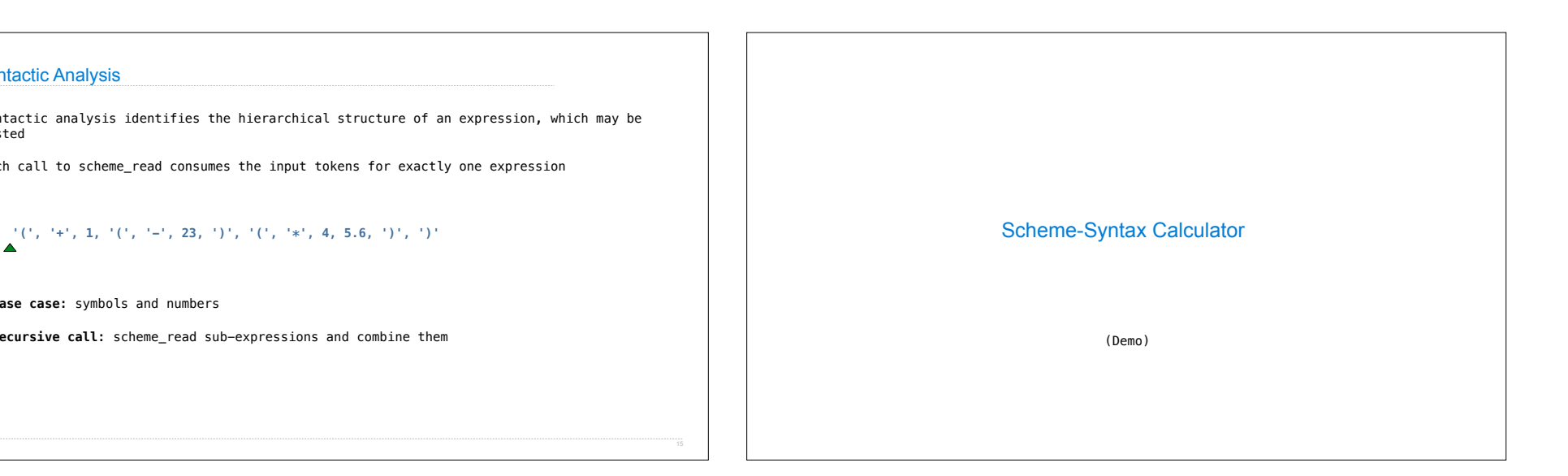

### Calculator Syntax

The Calculator language has primitive expressions and call expressions. (That's it!)

A primitive expression is a number: 2 -4 5.6

A call expression is a combination that begins with an operator  $(+, -, *, /)$  followed by 0 or more expressions:  $(+ 1 2 3)$   $( / 3 (+ 4 5))$ 

Expressions are represented as Scheme lists (Pair instances) that encode tree structures.

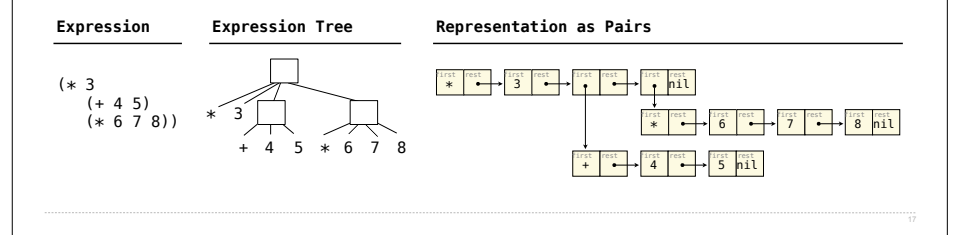

#### Calculator Semantics

The value of a calculator expression is defined recursively.

**Primitive**: A number evaluates to itself.

**Call**: A call expression evaluates to its argument values combined by an operator.

**+**: Sum of the arguments

**\***: Product of the arguments

- **-**: If one argument, negate it. If more than one, subtract the rest from the first.
- **/**: If one argument, invert it. If more than one, divide the rest from the first.

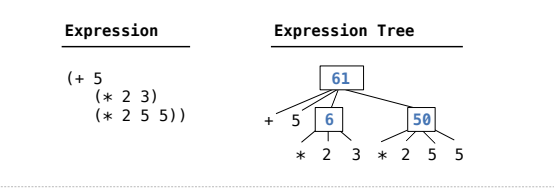

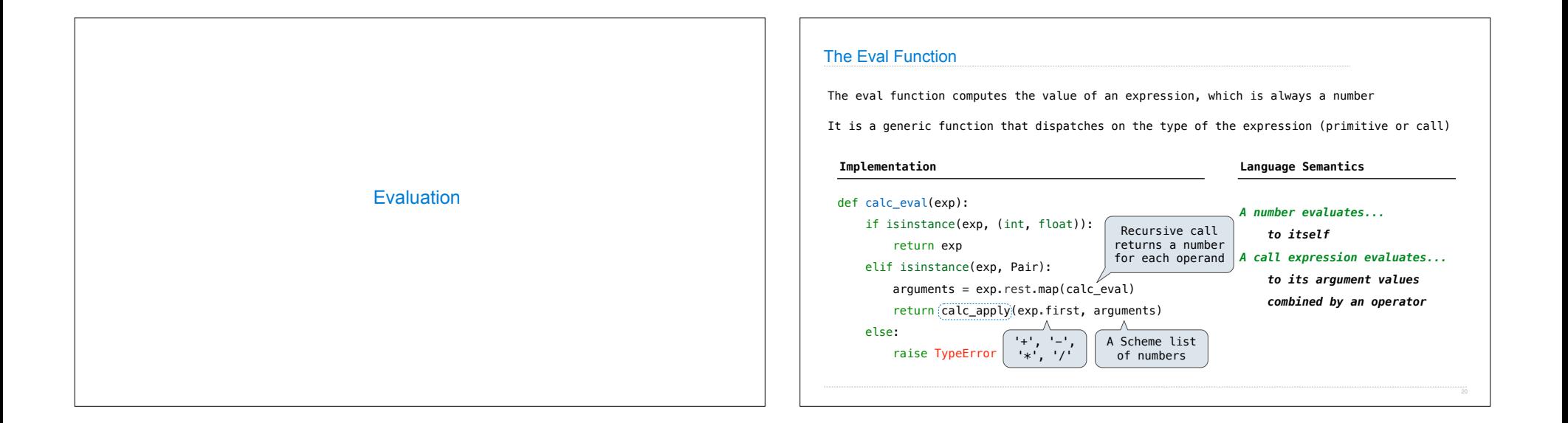

## Applying Built-in Operators

The apply function applies some operation to a (Scheme) list of argument values

In calculator, all operations are named by built-in operators:  $+$ ,  $-$ ,  $*$ , /

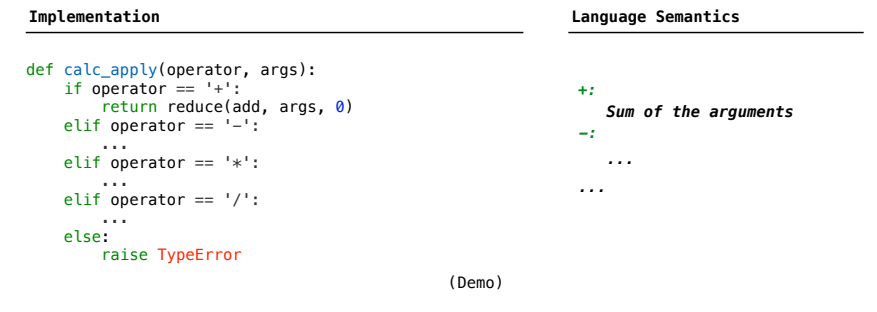

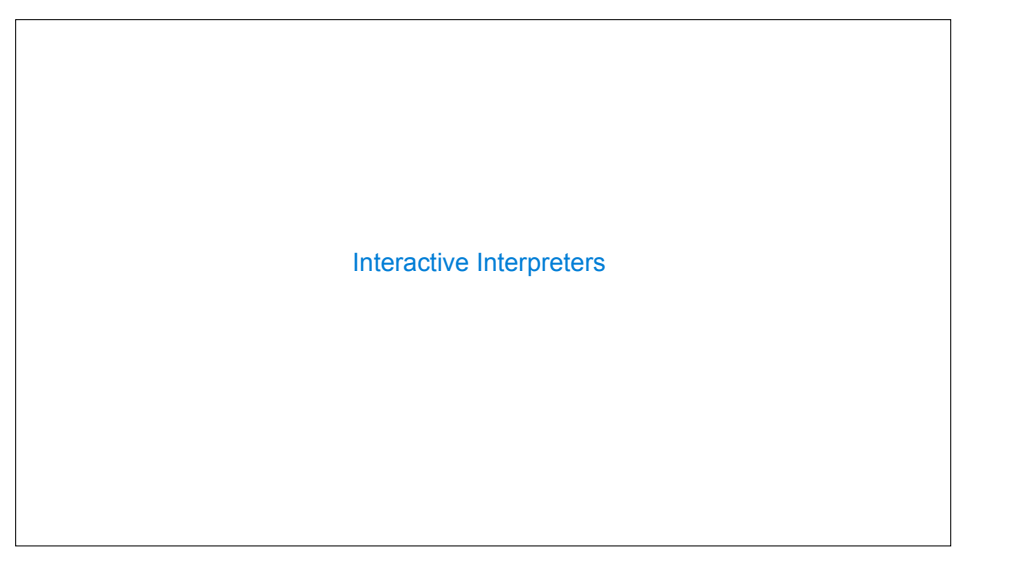

### Read-Eval-Print Loop

The user interface for many programming languages is an interactive interpreter

- 1. Print a prompt
- 2. **Read** text input from the user
- 3. Parse the text input into an expression
- 4. **Evaluate** the expression
- 5. If any errors occur, report those errors, otherwise
- 6. **Print** the value of the expression and repeat

## (Demo)

#### Raising Exceptions

Exceptions are raised within lexical analysis, syntactic analysis, eval, and apply

### Example exceptions

- **Lexical analysis**: The token 2.3.4 raises ValueError("invalid numeral")
- **Syntactic analysis**: An extra ) raises SyntaxError("unexpected token")
- **Eval**: An empty combination raises TypeError("() is not a number or call expression")
- **Apply**: No arguments to raises TypeError("- requires at least 1 argument")

(Demo)

## Handling Exceptions

An interactive interpreter prints information about each error

A well-designed interactive interpreter should not halt completely on an error, so that the user has an opportunity to try again in the current environment

(Demo)